## **師大附中國中部 112 學年第 1 學期七年級聯課活動線上選社說明**

- **請先詳閱以下注意事項,並依照附表步驟說明操作:**
	- 1.系統開放填選時間:**9 月 1 日 11:00 起至 9 月 4 日 23:59 止**。
	- (9/1 第四節課將於原班教室,由社團教師指導操作選社)
	- 2.請於上述時間進行線上選課,<del>適時不得選填社團志願將由系統分發,不得異議</del>。
	- 3.291~296 班同學請先準備好臺北市第二代國中校務行政系統的帳號與密碼。

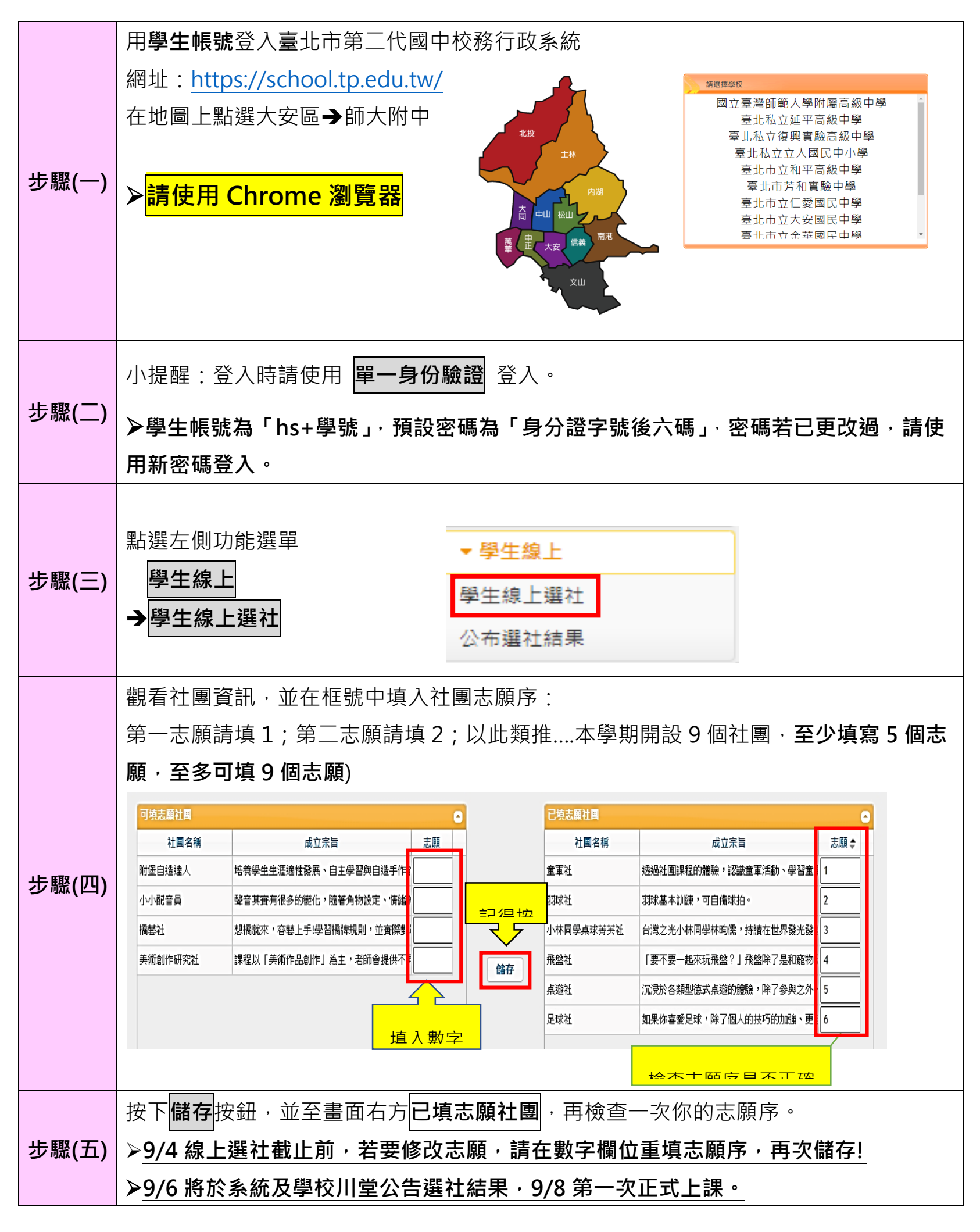